# **2. Adressen 2.01 Allgemeines**

#### **Inhaltsverzeichnis**

[2.1.1 Definition](http://knowledge.cowis.net/?solution_id=1027&artlang=de#Definition)

[2.1.2 Aufruf](http://knowledge.cowis.net/?solution_id=1027&artlang=de#Aufruf)

### **2.1.1 Definition**

Die Adressdatenverwaltung bietet ein Maximum an Flexibilität. Es wurde eine Datenstruktur entwickelt, die in Bezug auf die "herkömmliche" Vorstellung über den Aufbau einer Adressdatenbank etwas aus dem Rahmen fällt. Mit DdD Cowis backoffice können Sie hier nicht nur jegliche Arten von Adresstypen (Lieferanten, Kunden, Mitarbeiter, Privat) anlegen, sondern auch zu jeder Adresse beliebig viele Telefonnummern, Faxnummern, Ansprechpartner und abweichende Anschriften speichern.

Desweiteren können verschiedene Daten an die DdD Cowis pos oder der DdD Cowis Auftragsbearbeitung übergeben werden.

#### **2.1.2 Aufruf**

Um in die Adressdatenverwaltung zu gelangen, wählen Sie im Hauptmenü den Punkt "Adressen". Nun wird eine Liste der folgenden Adressdaten angezeigt: Adress-ID, Name, PLZ, Ort, etc..

## **2. Adressen**

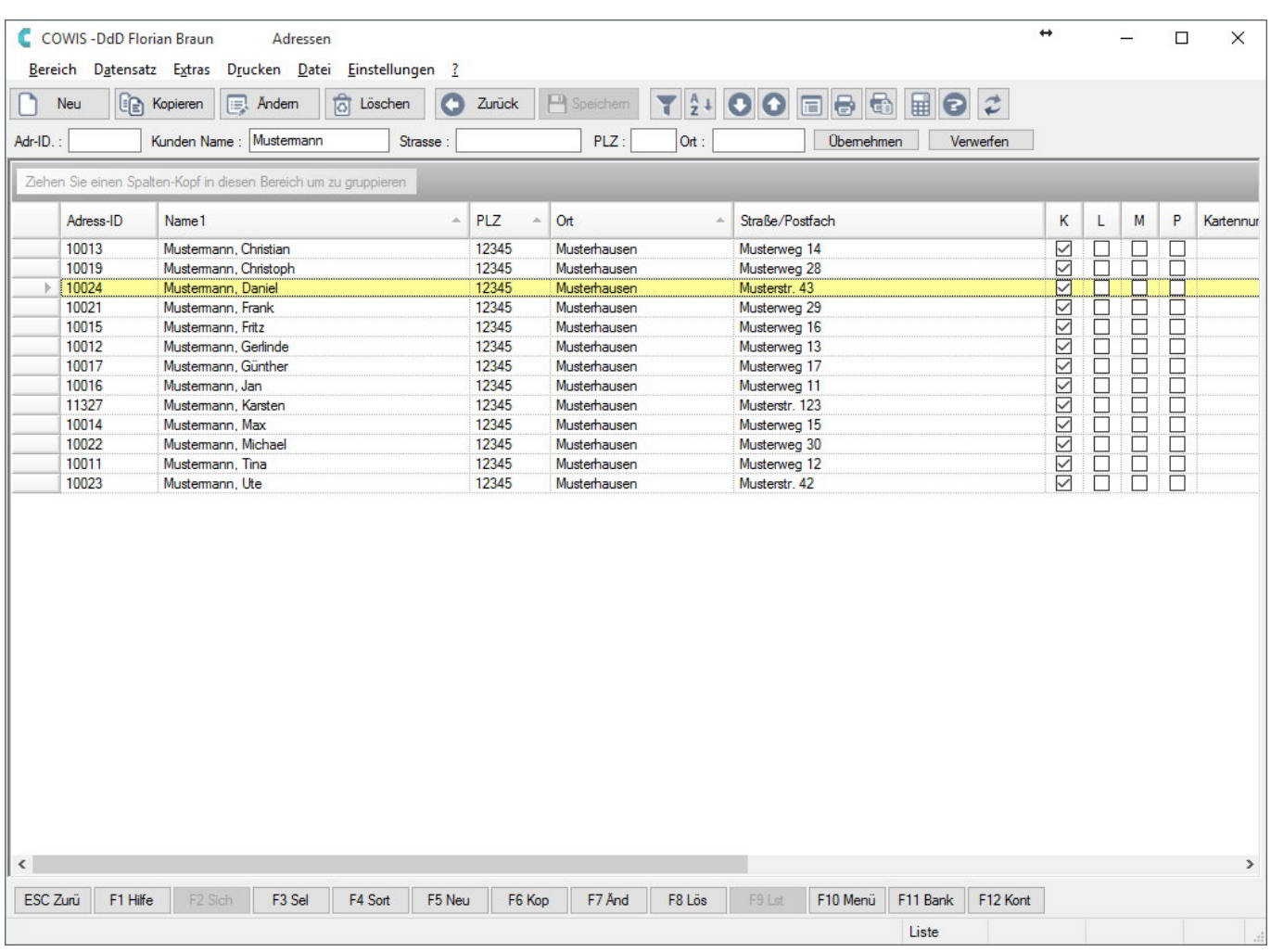

Eindeutige ID: #1027 Verfasser: WebMaster Letzte Änderung: 2016-06-09 10:10